Result 2: We can get dual variables from a BFI This means we don't have to check all BFP.

function isBFP(A,b,cols)  $B = A[:, \text{cols}]$  $m, n = size(A)$ if rank(B) != m return false | else  $x = zeros(n)$  $x[cols] = B \b$ if all( $x \rightarrow 0$ ) return true else return false end | end | end

 $\begin{array}{c} \begin{array}{c} \circ \circ \circ \end{array} \end{array}$  $2010$  $102 | U$  $\sqrt{\circ}$   $\circ$  $\sim$   $\sim$  $= (3, 4, 8)$  $\mathcal{L}\otimes\mathcal{L}$  $\begin{pmatrix} 1 & 0 & 0 \end{pmatrix}$  $\begin{array}{c|c|c|c|c} \hline \rule{0pt}{1.2ex} & \rule{0pt}{1.2ex} & \rule{0pt}{1.2ex$  $L$   $\cup$   $0$   $1$ 

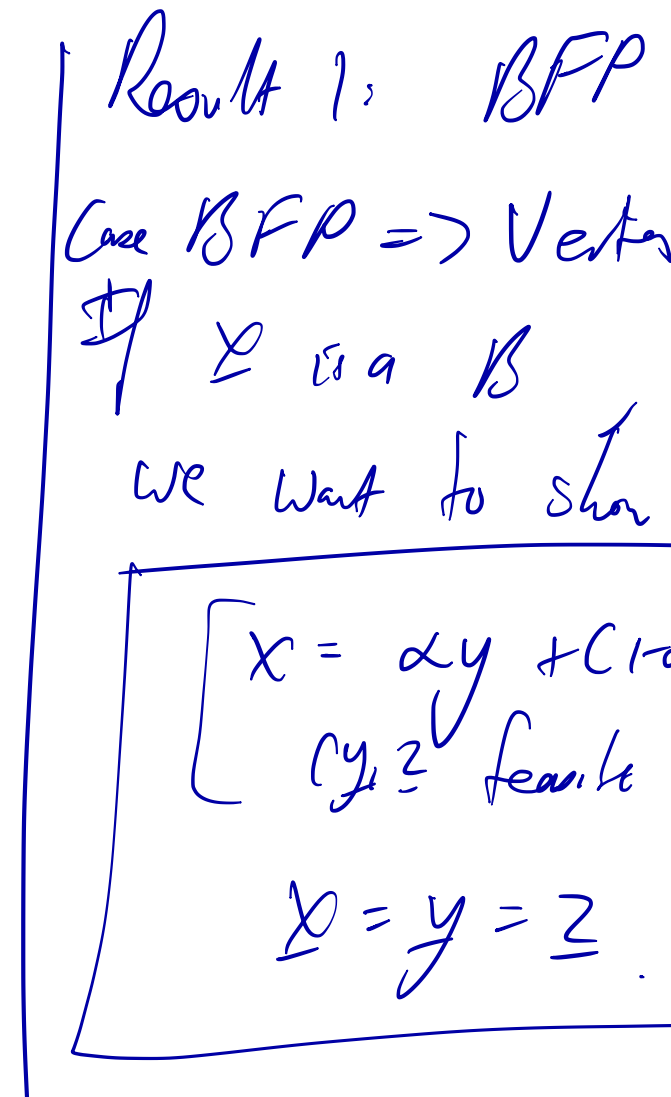

We offen with Roouth 1:  $15177$  (2) Verfer  $L \times w$  $Y =$ , Jw $U$ But  $y_N$ ,  $Z_N = 0$  Sin  $Y_c$  2 20.

## Lecture 15

Show that all feasible points can be represented as a convex combo of vertices.

Define a basic feasible point (BFP). Give a characterization of vertices and basic feasible points. (They are the same!)

Our first alg for LPs: check all BFP.

Result 3: We can find a better objective value from any non-optimal BFP. This is the simplex method!

 $A \setminus 5$  $i$   $N$   $(M)$   $*$  6  $J$ *u*  $l$ *i*a,

fund Hen Mar UV Mo a Solia, than a Solshon Ocens  $\bigcap$   $Q$   $q$   $\vee$   $\vee$   $\vee$ 

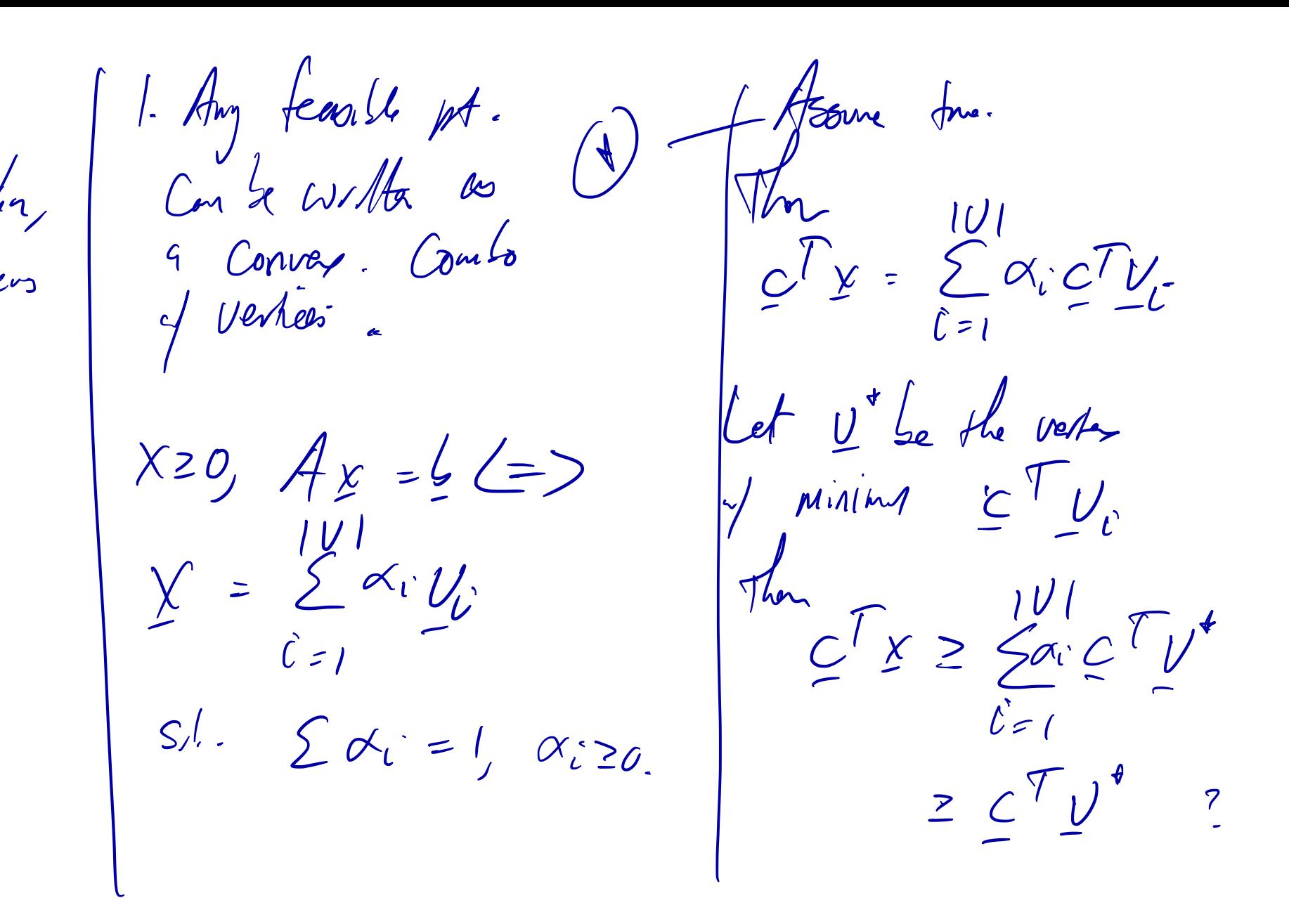

Mi if X is feasille,  $\infty$  la fensite.  $\mathcal{V}$  non-zers  $=$   $\circ$  $1 - 1$  non-2ary  $Cise$ X Ti not avaiter.  $112$ I can hoose<br>I fill the Save I can find  $M-L$  don-env.  $y_{12}$  st. non-zero puta o  $X + 5p =$  $X = \alpha y + C/\alpha 2$  $X, Y, Z$  $U$ Can fin

Power feasill point  $(M-M)$ parmithi Matiny  $LO$   $J$ 

Mahvis all Entres for abrproco  $1 - \text{Cols }$  fructer  $\int$ ave non-Singvin.